# *PURCHASE ORDER PROCESSING*

With the **MAJIK** Enterprise Purchase Order Processing module you have complete control over the authorisation of expenditure in your organisation. You can either handle all purchasing centrally or allow each of your branches or subsidiary companies to control it's own expenditure.

The Purchase Order module can be used to order and receipt local or foreign currency products for any branch, adding freight charges as required. This module links seamlessly with the **MAJIK**

Import Costing and Shipment Tracking module as well as the Accounts Payable, General Ledger and Inventory modules.

## *BENEFITS*

#### *Processing Purchase Orders*

- Make the requisition management process more efficient with automatic re-ordering of items for inventory and outstanding sales orders.
- Enter purchase orders interactively and make changes to the purchase orders that have been raised in the Production Planning and Sales Order Processing module.
- The purchase order delivery address can default from the sales order.
- The supplier ETA is taken into account when placing orders.
- Specify multiple delivery addresses for goods on a single purchase order.
- Match a single purchase order with more than one goods receipt or invoice.
- Record partial deliveries.
- Ability to record the return of defective or unwanted goods to a supplier (RAs).
- Record Deliveries and update records when you receive the supplier invoice.

#### *Processing Vendor's Invoices*

- Give each vendor's invoice an internal reference and notes for additional identification.
- Automatically create an Accounts Payable invoice from each invoiced purchase order.
- Keep a comprehensive history of invoiced orders and analyse the information by order number, vendor number, product or product group.

#### *Authorising Purchase orders*

- Provide User or user group security that can restrict the entry, authorisation and printing of purchase orders.
- Allow for centralised purchasing.
- Optionally, have an invoice automatically put on hold if the difference between the invoiced value and the order value is greater than the userdefined tolerance.
- Apportion each item on a purchase order to multiple accounts in the General Ledger.

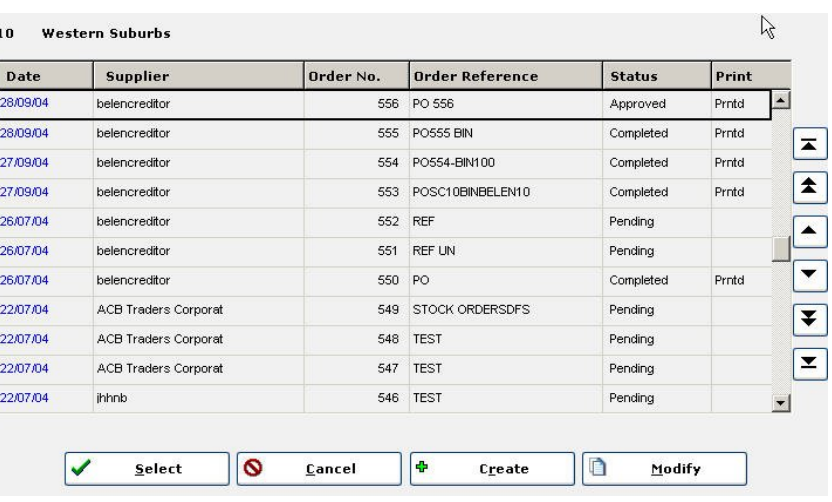

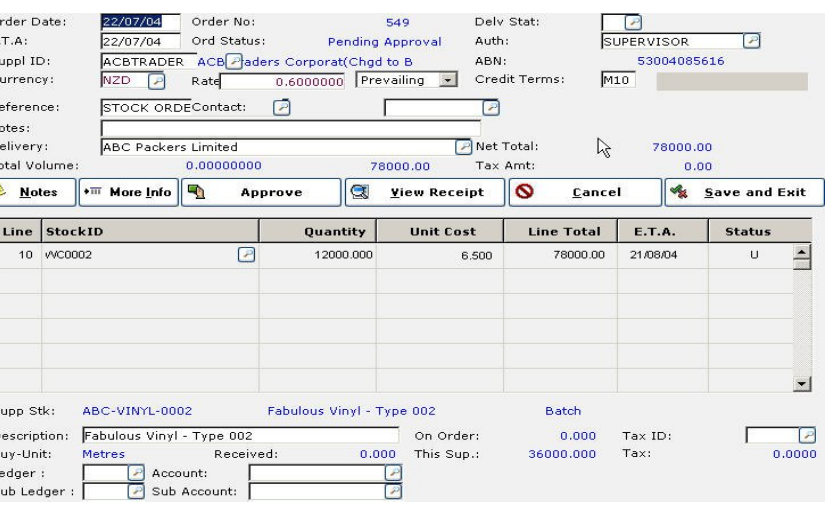

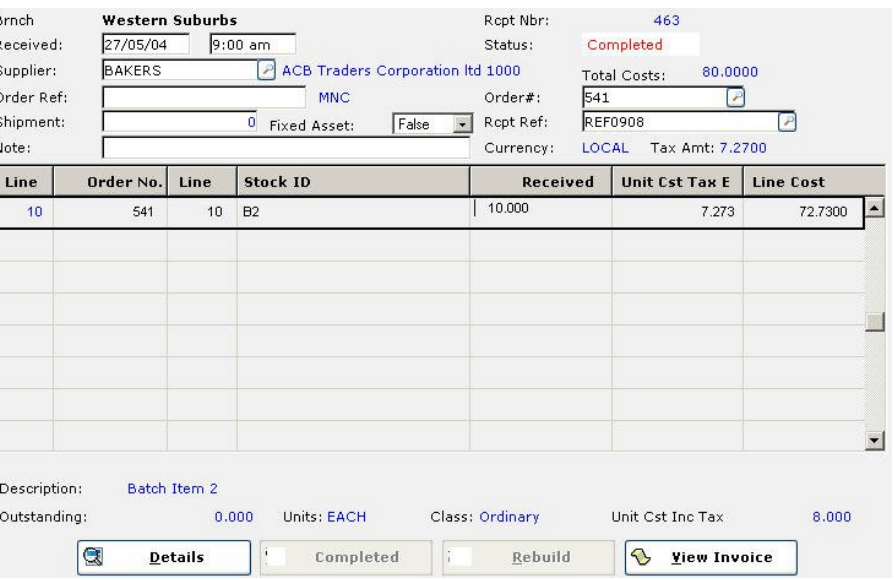

#### *Purchase Orders documents*

- Send purchase orders to vendors on pre-printed forms.
- Record goods received notes (GRN).
- Send a return note to a vendor, showing reasons why the goods are being returned.
- Optionally despatch sales orders upon receipt of goods.
- Send and receive order documents by electronic data interchange (EDI)
- Optionally print vendors part numbers and descriptions on order documents.
- Hold separate units of measure for items that you order and store.

- **Goods Information**<br>• Include services, maintenance, repairs and other non-stock items on purchase orders.
- Include notes and instructions / comments on purchase orders and keep permanent records of comments that you use regularly.
- Include drop shipments from vendors to your customers.
- When goods are received ;
- 1) Assign batch numbers and Serial numbers to client orders.
- 2) If stock is valued using weighted average method, re-calculate the weighted average cost of items.
- 3) Allocate stock to sales orders from which back to back purchase orders were raised

#### *Prices and Costs*

- Manage payments to vendors effectively through vendor aging and automatic suggestion of payments.
- Keep price lists offered by individual vendors.
- Analyse the variance between expected costs and actual (invoiced) cost of each purchase.
- Simulate vendor discounts and check your suppliers execution of discount agreements.
- Design as many stationary types as you require, and print a tailored purchase order format.
- Post batches of invoices and credit notes.
- Archive invoiced orders but still enquire into them.
- Apportion each item on a purchase order to multiple accounts in the General Ledger.

### *International Trading*

- Print foreign currency values on purchase orders that you send to foreign vendors and cost goods at the exchange rate in force when the purchase order was placed, the exchange rate in force when the goods are received or the one in force when the suppliers invoice is received.
- The exchange rate can be fixed at any time until the purchase invoice is posted to the Accounts Payable module.

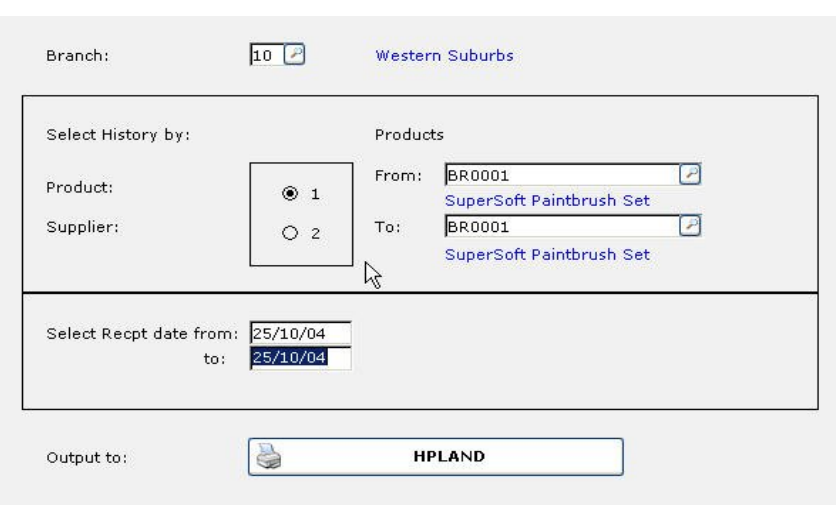

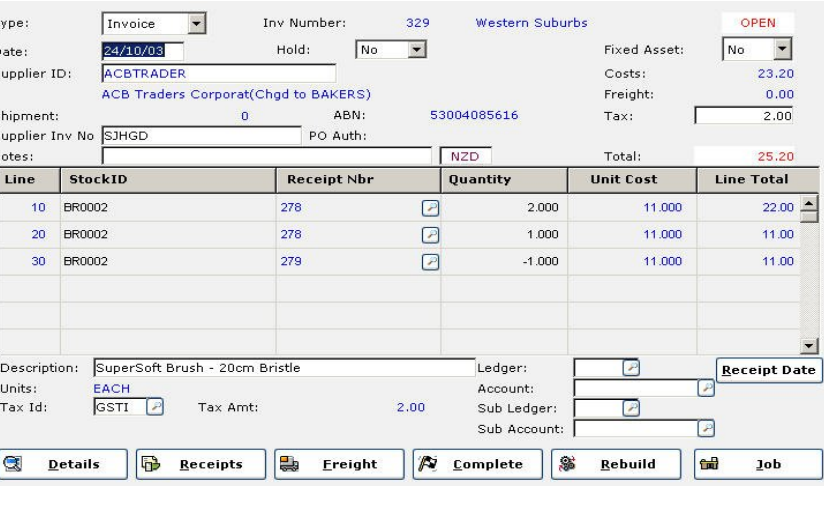

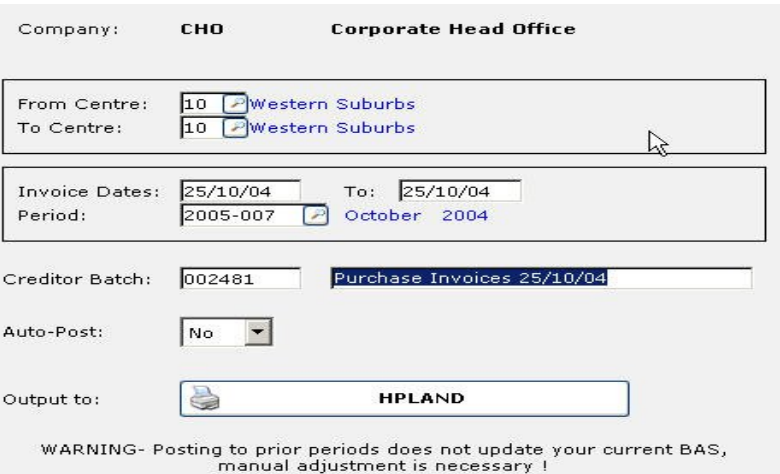